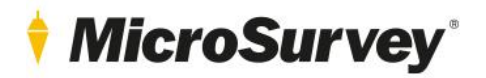

# **Features and Benefits** STAR\*NET 10.0

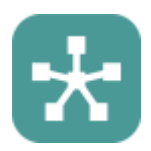

8 July 2020

## **MicroSurvey**

#### Contents

## **Contents**

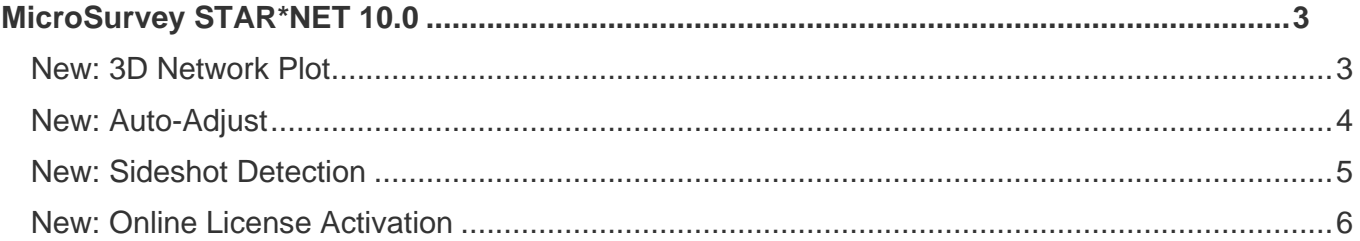

# <span id="page-2-0"></span>**MicroSurvey STAR\*NET 10.0**

Release Date: July 8, 2020

STAR\*NET 10.0 is a major release that provides new features like a 3D network plot, 3D error ellipsoids, an automatic adjustment process, automatic sideshot recognition, and a new online licensing system.

<span id="page-2-1"></span>New: 3D Network Plot

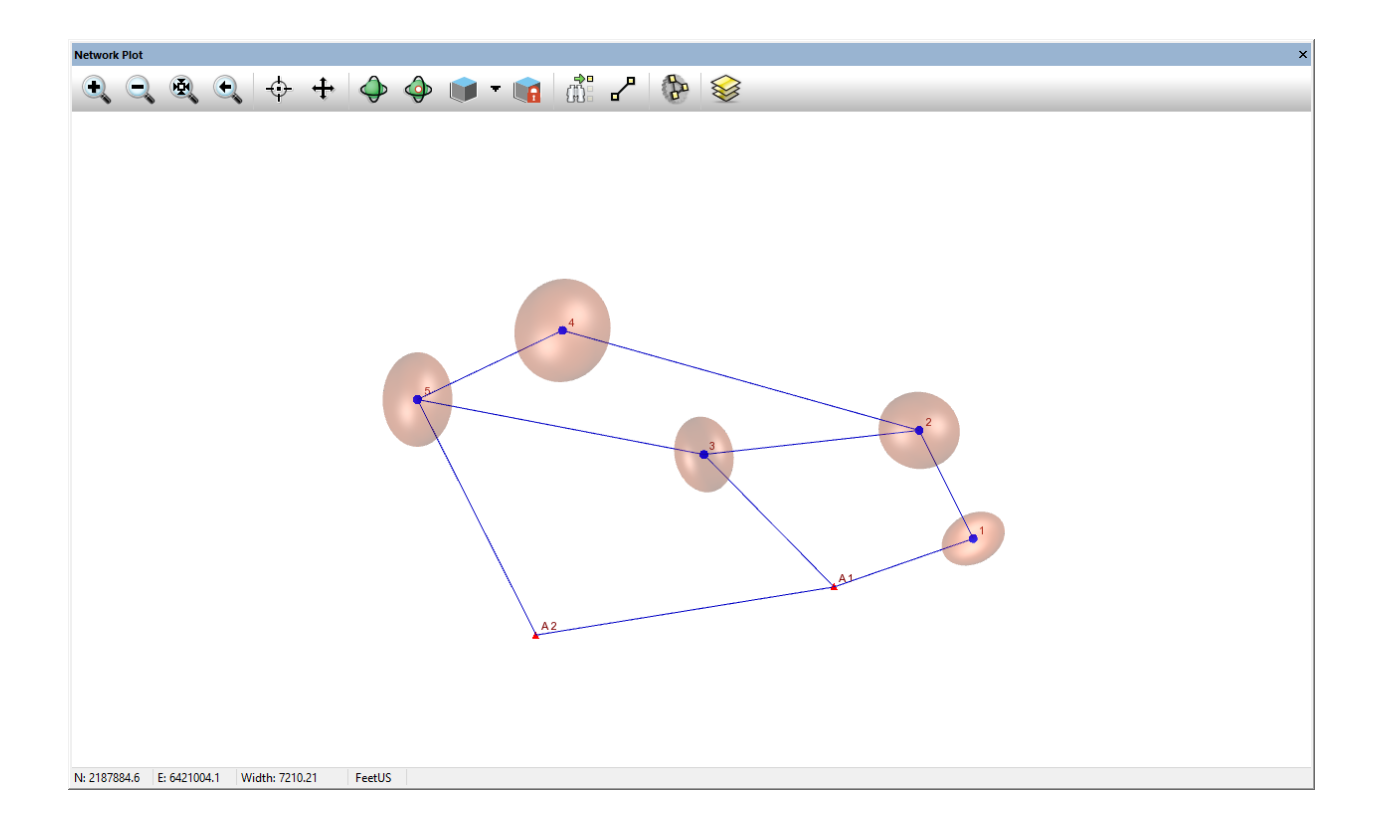

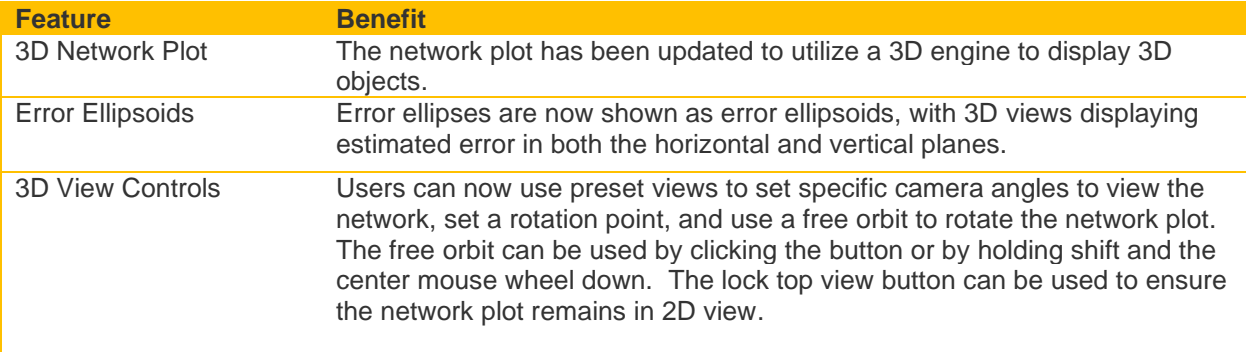

## **MicroSurvey**

#### <span id="page-3-0"></span>New: Auto-Adjust

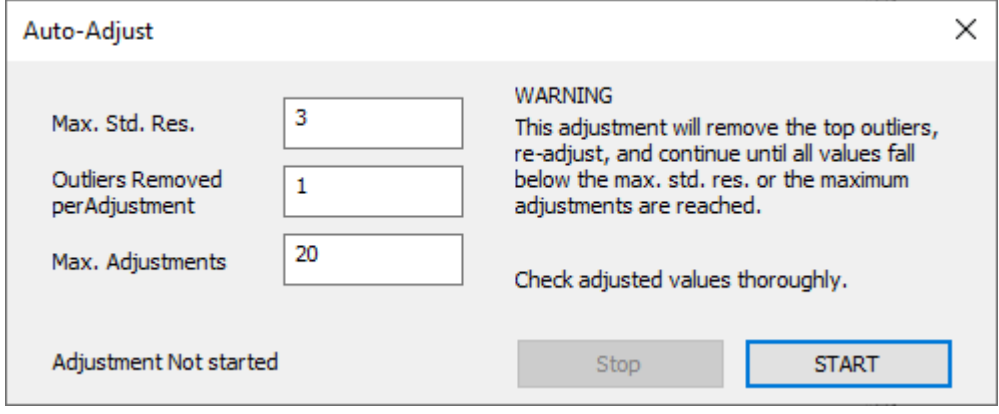

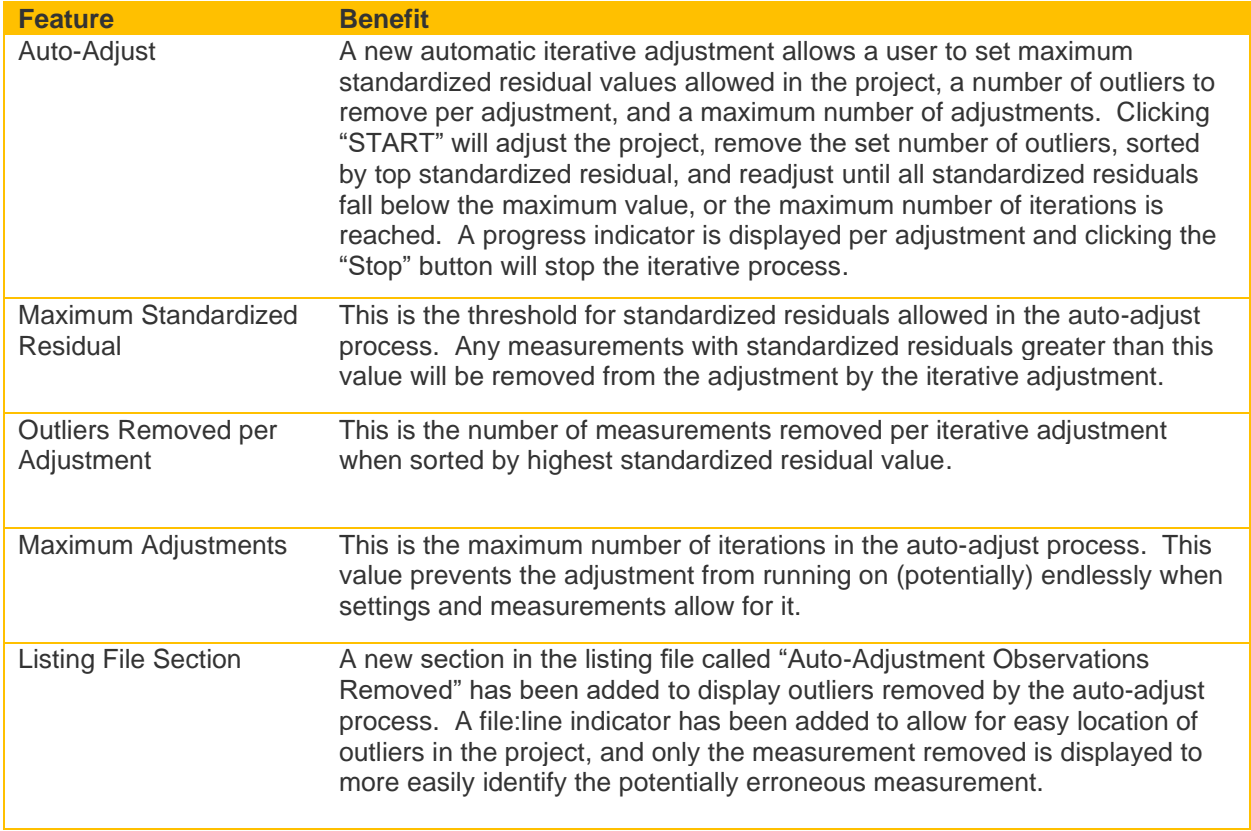

## **MicroSurvey**

#### <span id="page-4-0"></span>New: Sideshot Detection

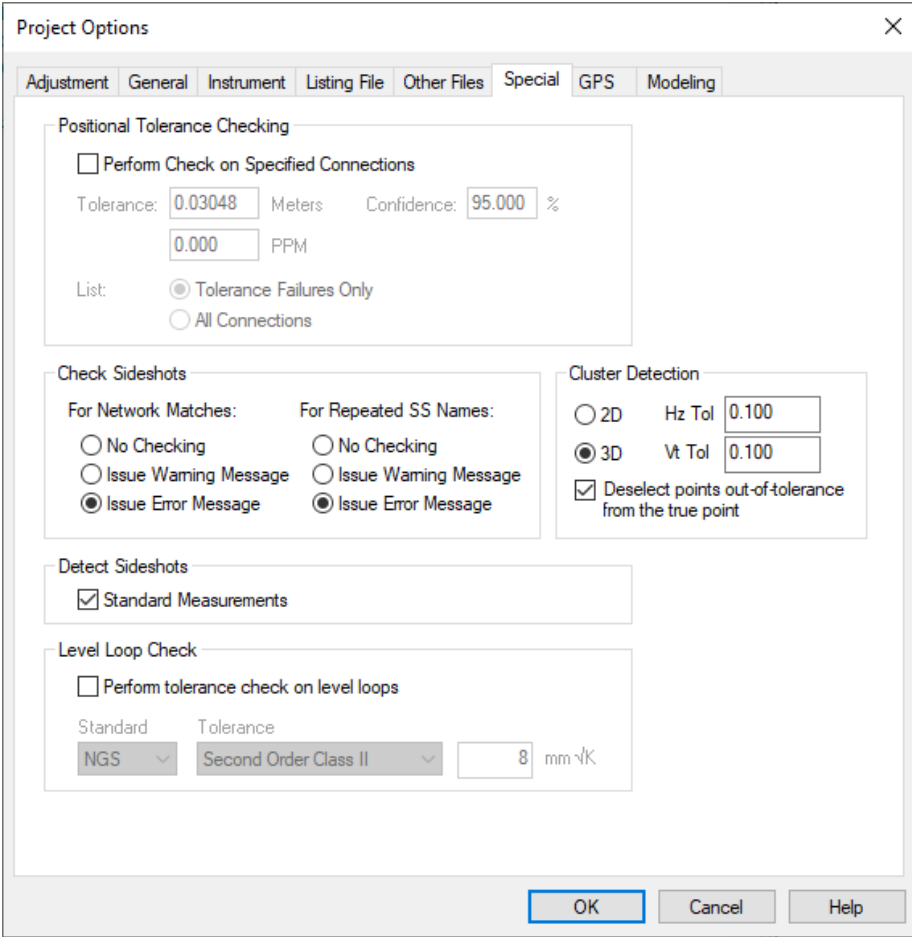

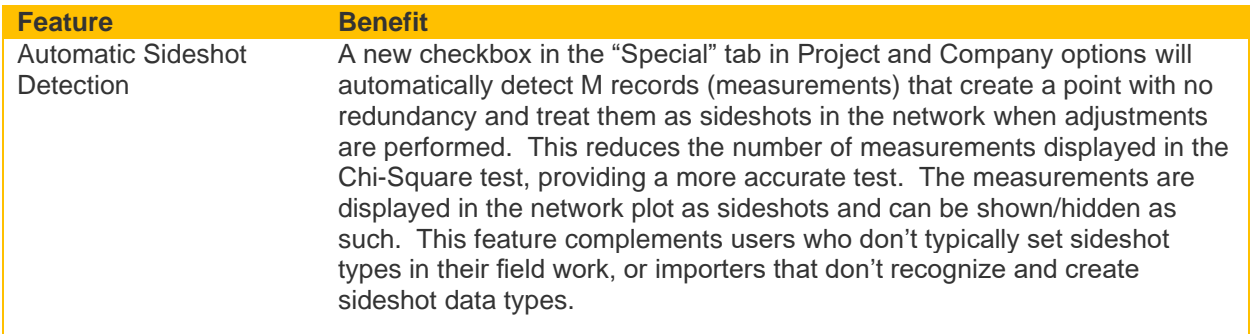

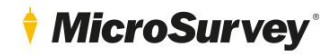

 $\overline{\phantom{0}}$ 

<span id="page-5-0"></span>New: Online License Activation

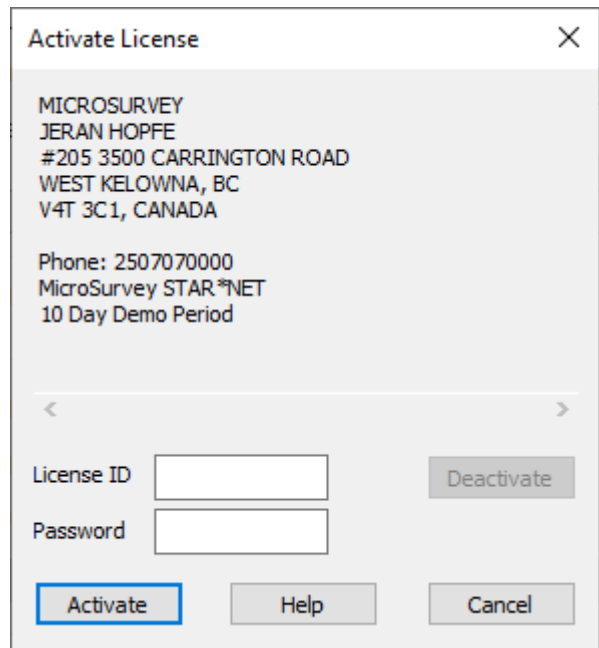

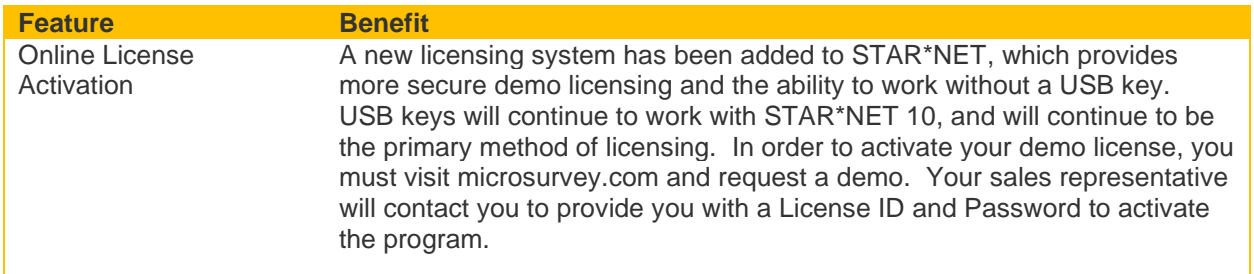